3.1 Adding and Subtracting Like Fractions

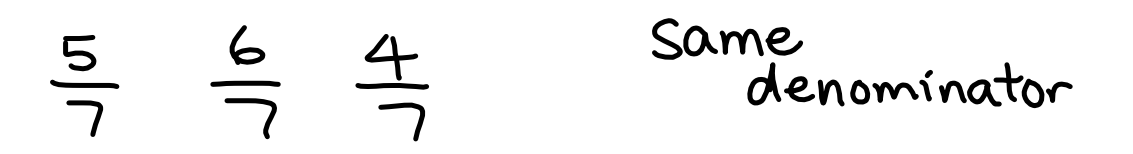

Visual

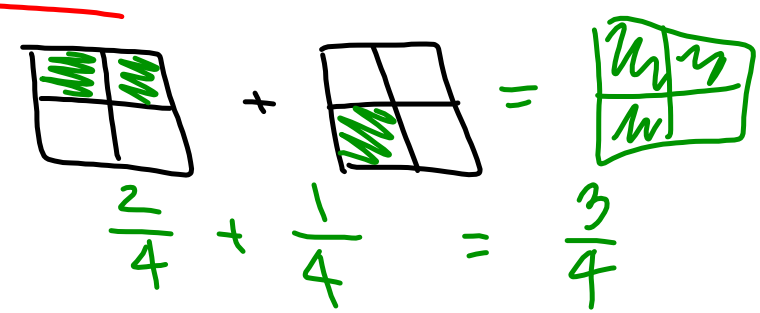

Steps (w/ like fractions)<br>· Add/Subtract the numerators

- 
- · Place over original denominator
- . Write in lowest terms (mixed # if possible)

$$
\frac{2x}{a} + \frac{2}{5} = \frac{1+2}{5} = \frac{3}{5}
$$
\n
$$
a = \frac{1+2}{5} = \frac{3}{5}
$$
\n
$$
b = \frac{1+2+1}{5} = \frac{9:3}{12} = \frac{2}{12} = \frac{1+1+1}{12} = \frac{9:3}{12} = \frac{2}{12} = \frac{2}{12} = \
$$